## epati

QoS - Bandwidth Management Product: Antikor v2 - Next Generation Firewall

Guides

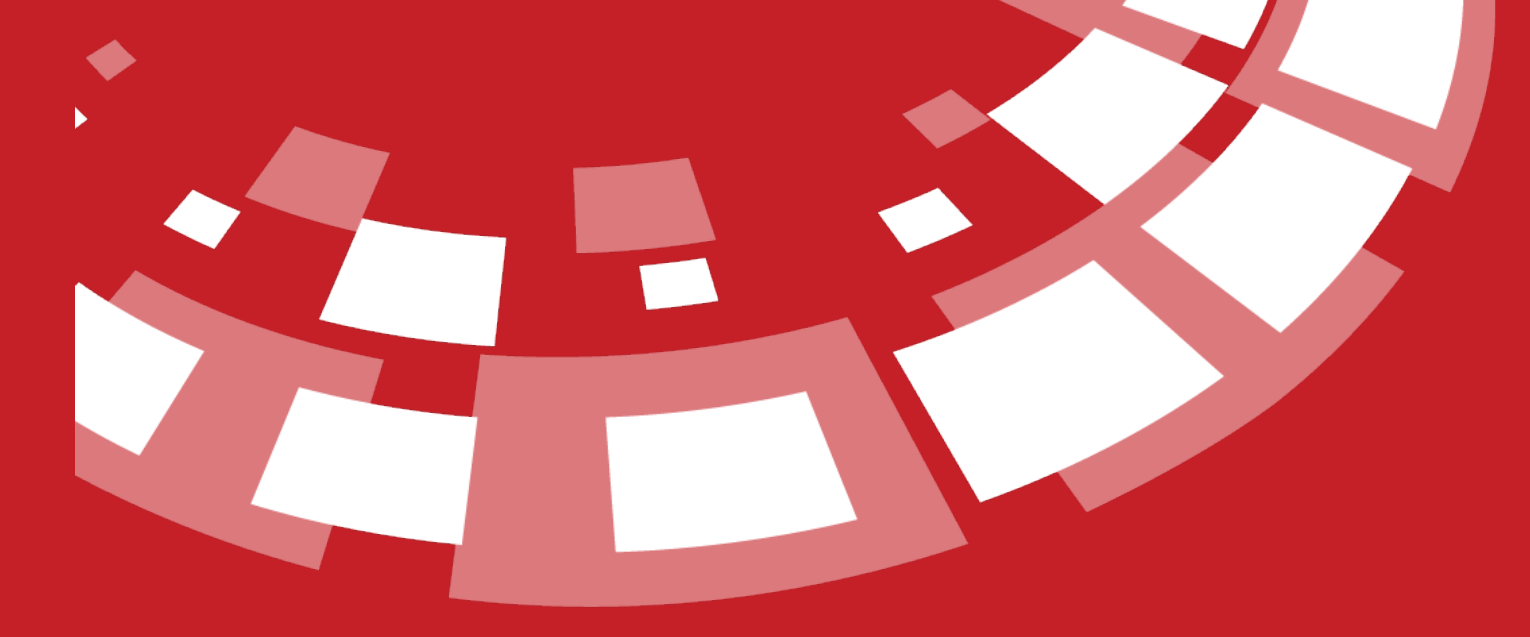

www.epati.com.tr

## epati **QoS - Bandwidth Management**

It is used to determine the priority order of Ethernet packets (audio, video, etc.).

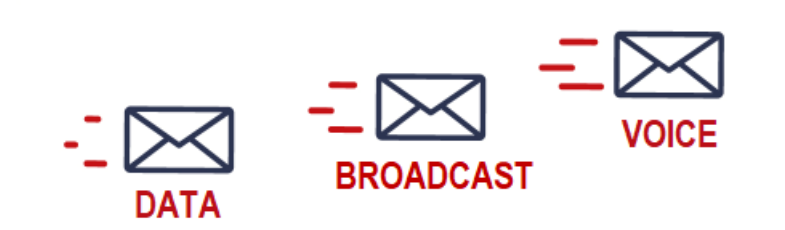

QoS - Bandwidth Management

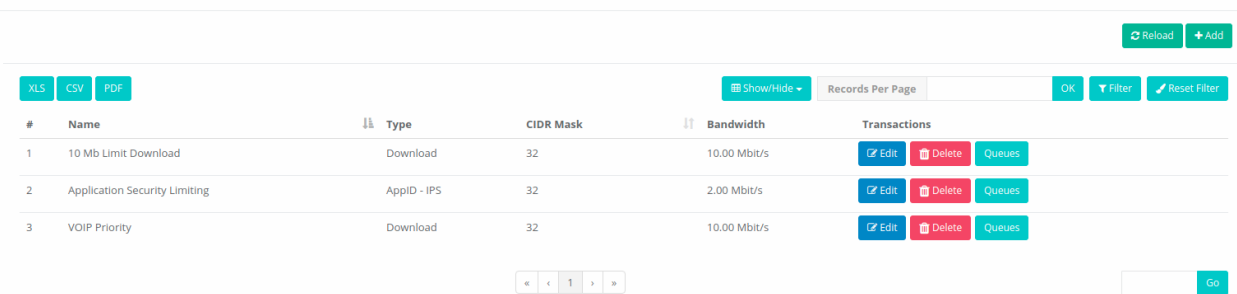

## **New Record**

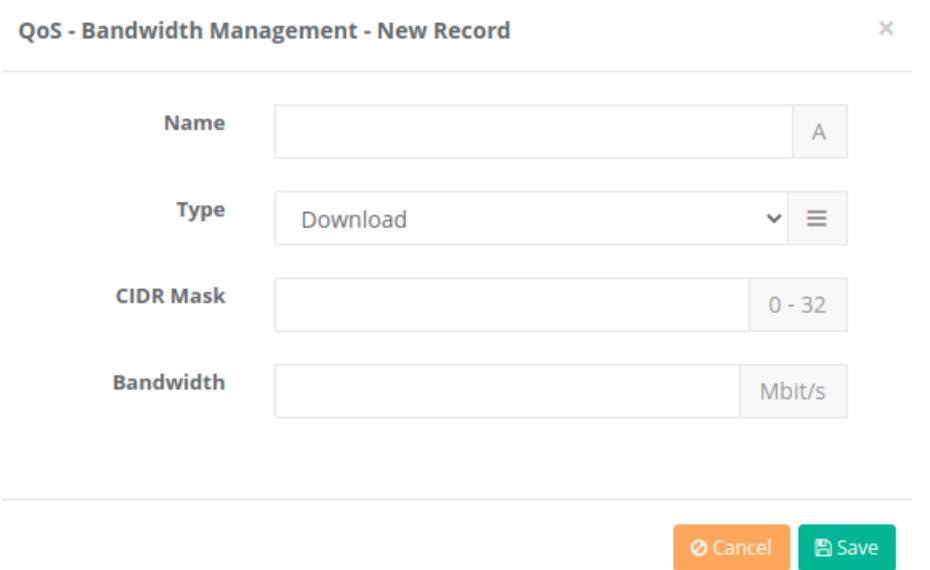

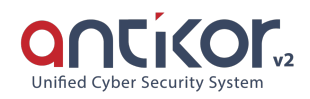

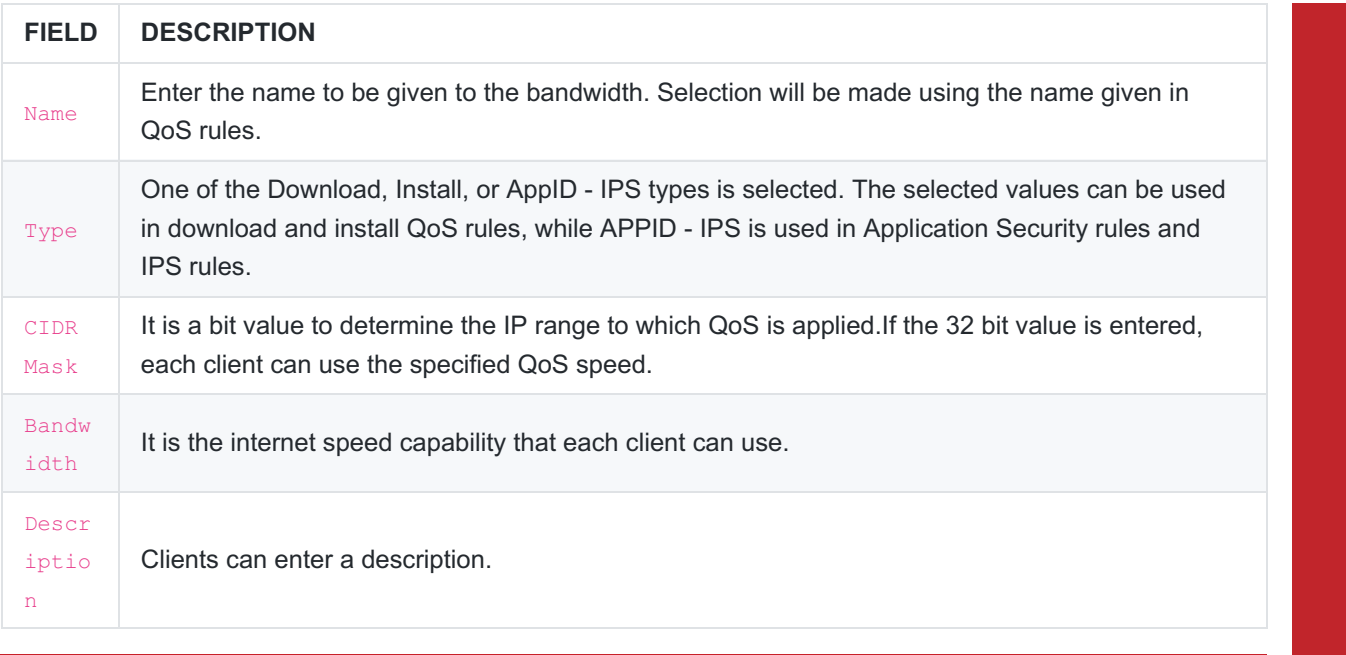

ePati Cyber Security Technologies Inc. Mersin Universitesi Ciftlikkoy Kampusu Teknopark Idari Binasi Kat: 4 No: 411 Zip Code: 33343 Yenisehir / MERSIN / TURKIYE Www.epati.com.tr Minfo@epati.com.tr  $\bigcup$  +90 324 361 02 33  $\frac{1}{2}$ +90 324 361 02 39

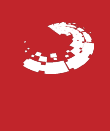